Документ подписан простой электронной подписью<br>Информация о взавяние: Ханты-Мансийского автономного округа-Югры "Сургутский государственный университет" Информация о владельце: ФИО: Косенок Сергей Михайлович Должность: ректор Дата подписания: 06.06.2024 12:18:27 Уникальный программный ключ: e3a68f3eaa1e62674b54f4998099d3d6bfdcf836

> УТВЕРЖДАЮ Проректор по УМР

\_\_\_\_\_\_\_\_\_\_\_\_\_\_Е.В. Коновалова

13 июня 2024г., протокол УМС №5

# **3-D моделирование**

## рабочая программа дисциплины (модуля)

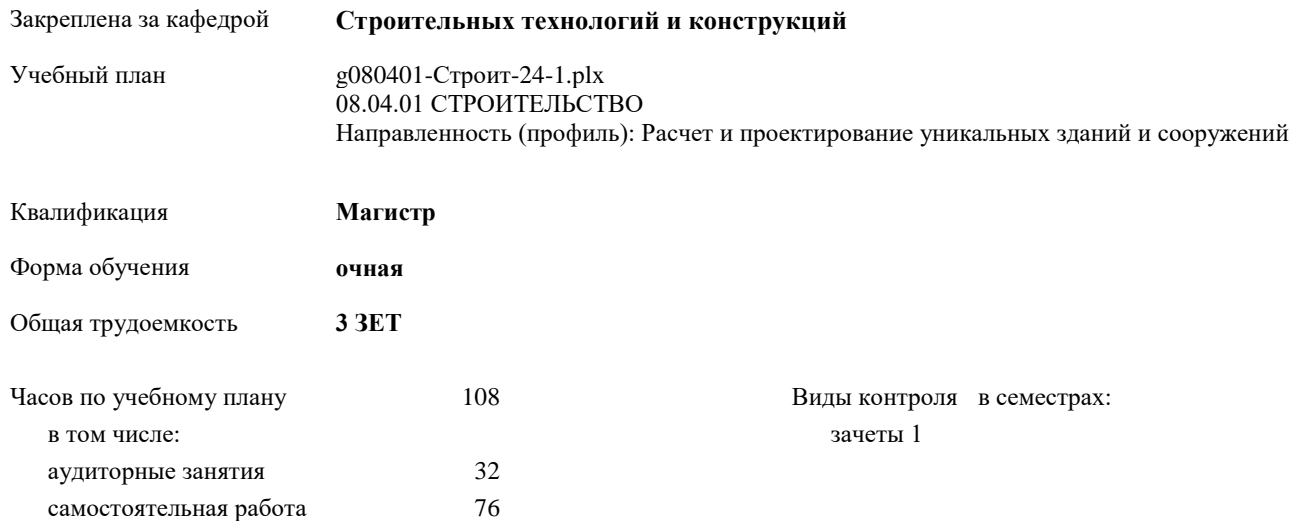

#### **Распределение часов дисциплины по семестрам**

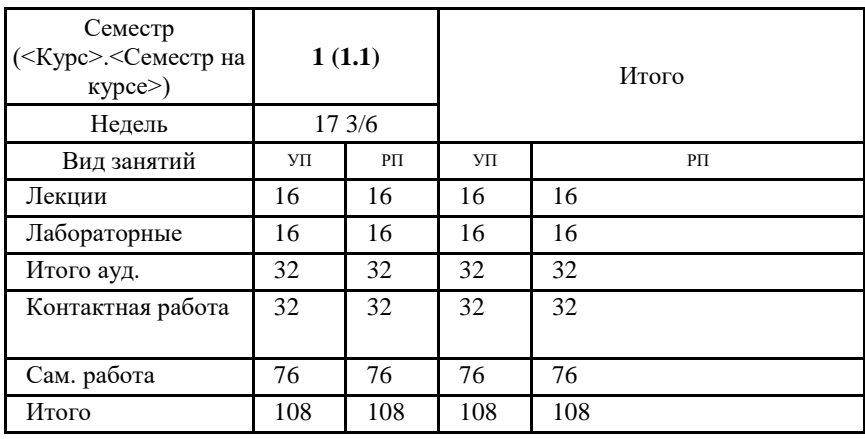

УП: g080401-Строит-24-1.plx

Программу составил(и): *к.ф.-м.н., доцент кафедры АСОИУ, Галиев Ильдар Мурзагитович*

Рабочая программа дисциплины **3-D моделирование**

разработана в соответствии с ФГОС:

Федеральный государственный образовательный стандарт высшего образования - магистратура по направлению подготовки 08.04.01 Строительство (приказ Минобрнауки России от 31.05.2017 г. № 482)

составлена на основании учебного плана: 08.04.01 СТРОИТЕЛЬСТВО Направленность (профиль): Расчет и проектирование уникальных зданий и сооружений утвержденного учебно-методическим советом вуза от 13.06.2024 протокол № 5.

Рабочая программа одобрена на заседании кафедры **Строительных технологий и конструкций**

Зав. кафедрой Галиев И.М.

#### **1. ЦЕЛИ ОСВОЕНИЯ ДИСЦИПЛИНЫ**

- 1.1 освоение магистрами современных методов и средств компьютерной графики и 3d-моделирования;
- 1.2 приобретение навыков твердотельного моделирования.

#### **2. МЕСТО ДИСЦИПЛИНЫ В СТРУКТУРЕ ООП**

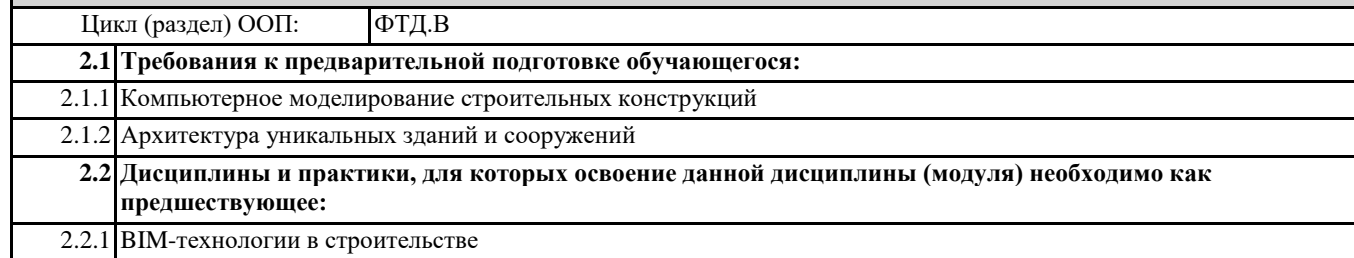

## **3. КОМПЕТЕНЦИИ ОБУЧАЮЩЕГОСЯ, ФОРМИРУЕМЫЕ В РЕЗУЛЬТАТЕ ОСВОЕНИЯ ДИСЦИПЛИНЫ (МОДУЛЯ)**

**ПК-2.3: Выбирает вариант конструктивного решения уникального здания (сооружения) промышленного и гражданского назначения в соответствии с техническим заданием**

**ПК-2.5: Оформляет текстовую и графическую части проекта уникального здания (сооружения) промышленного и гражданского назначения**

## **В результате освоения дисциплины обучающийся должен**

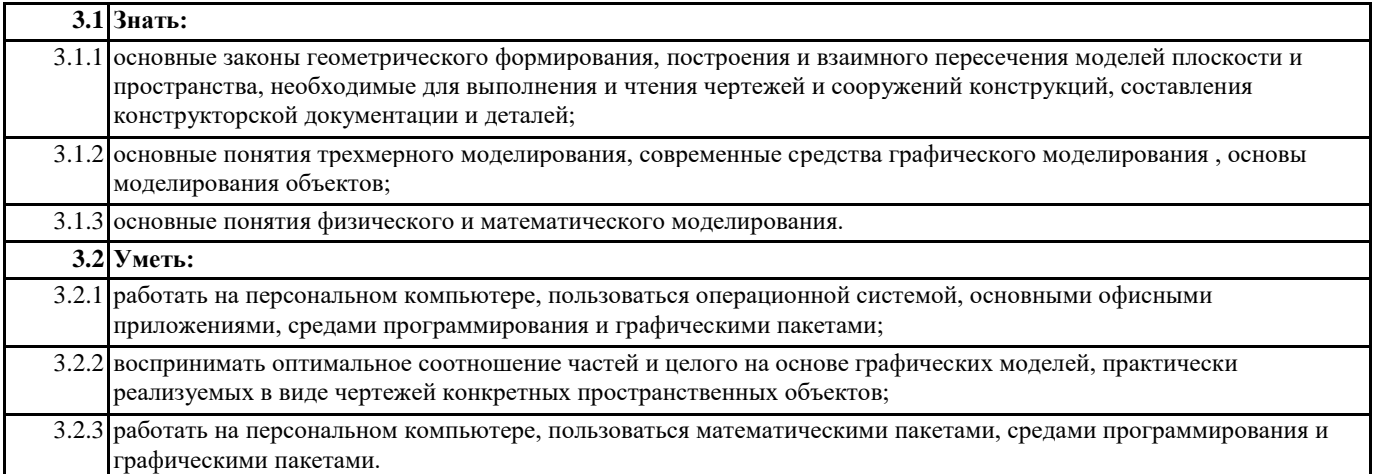

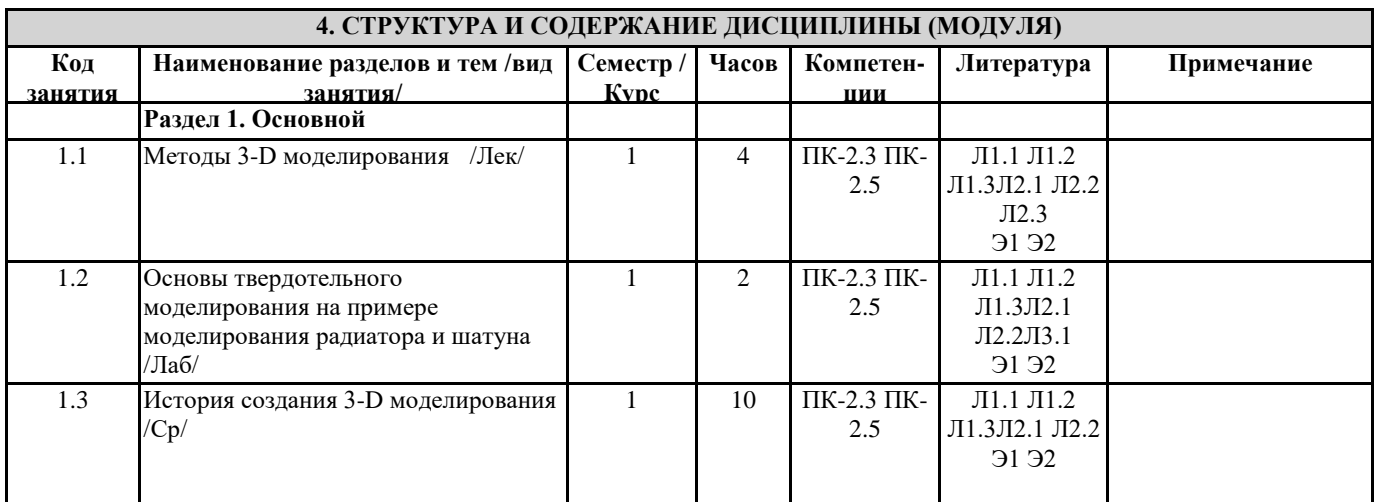

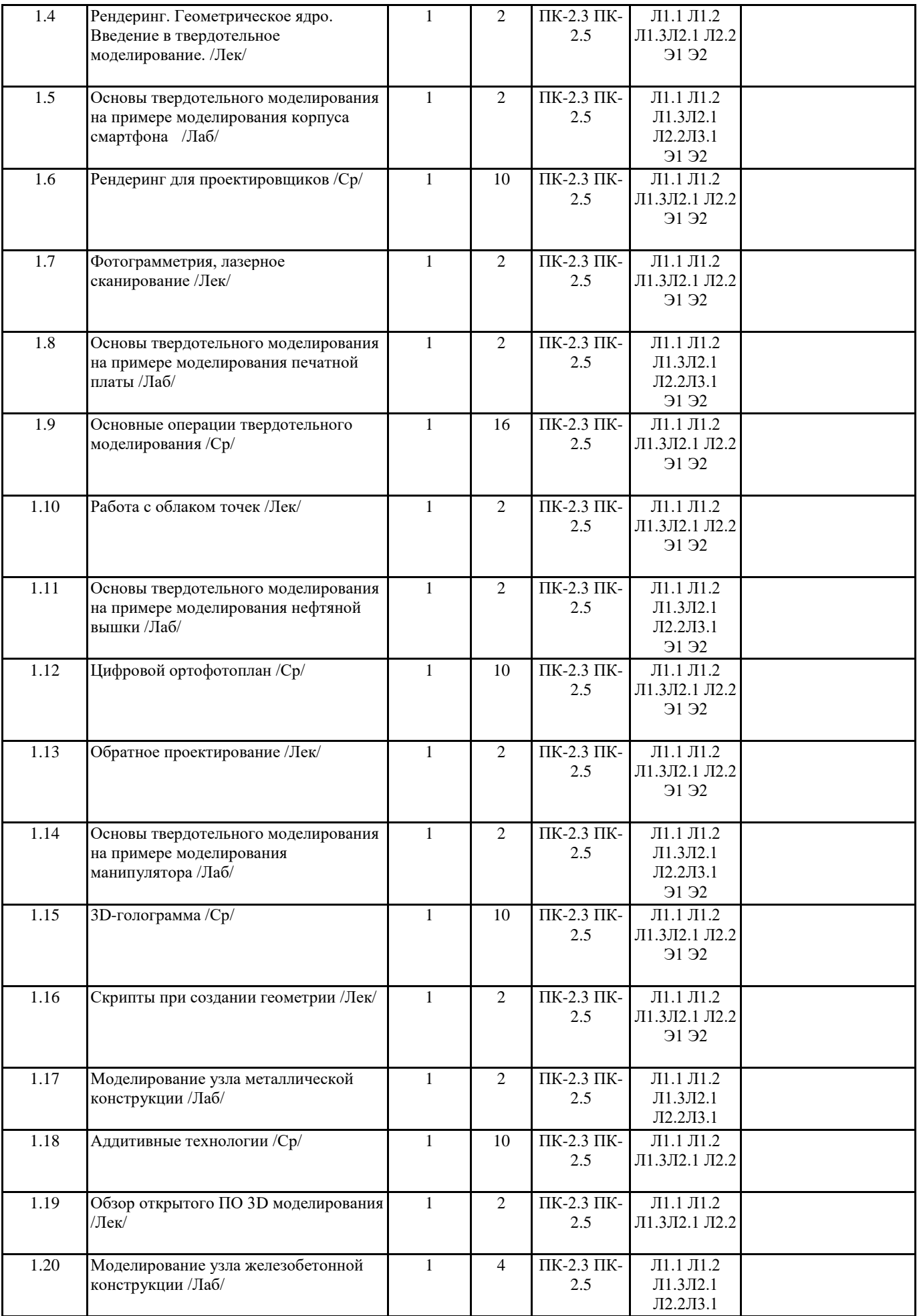

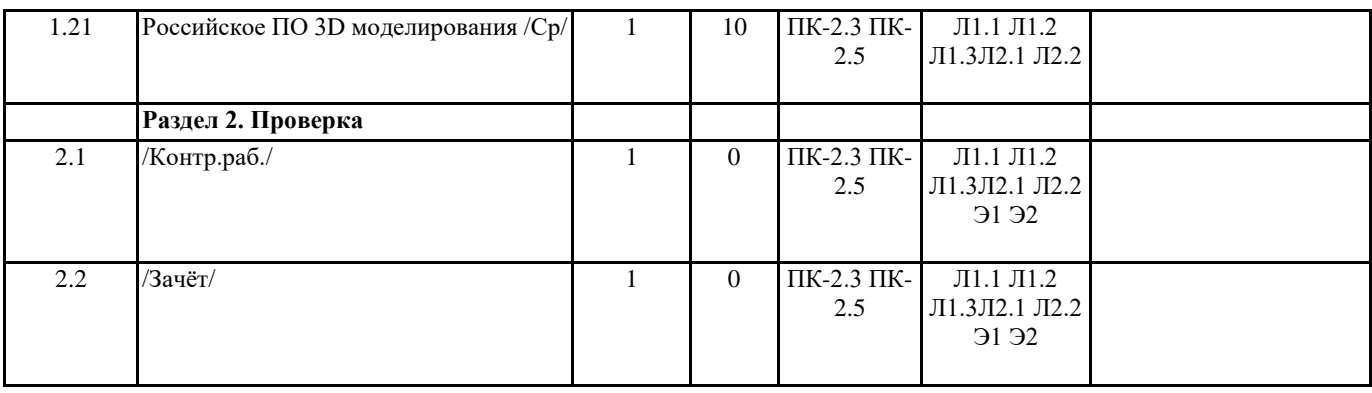

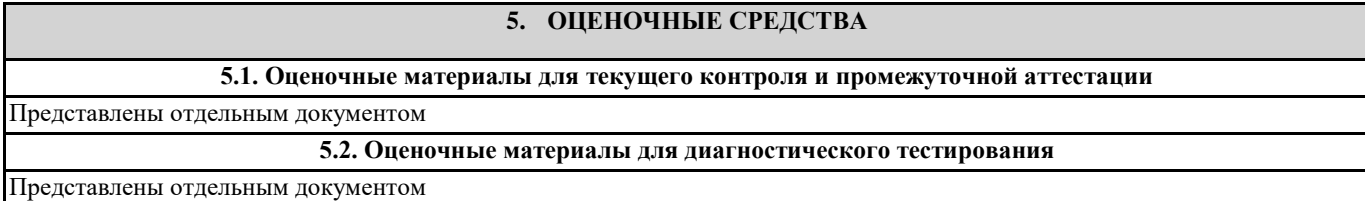

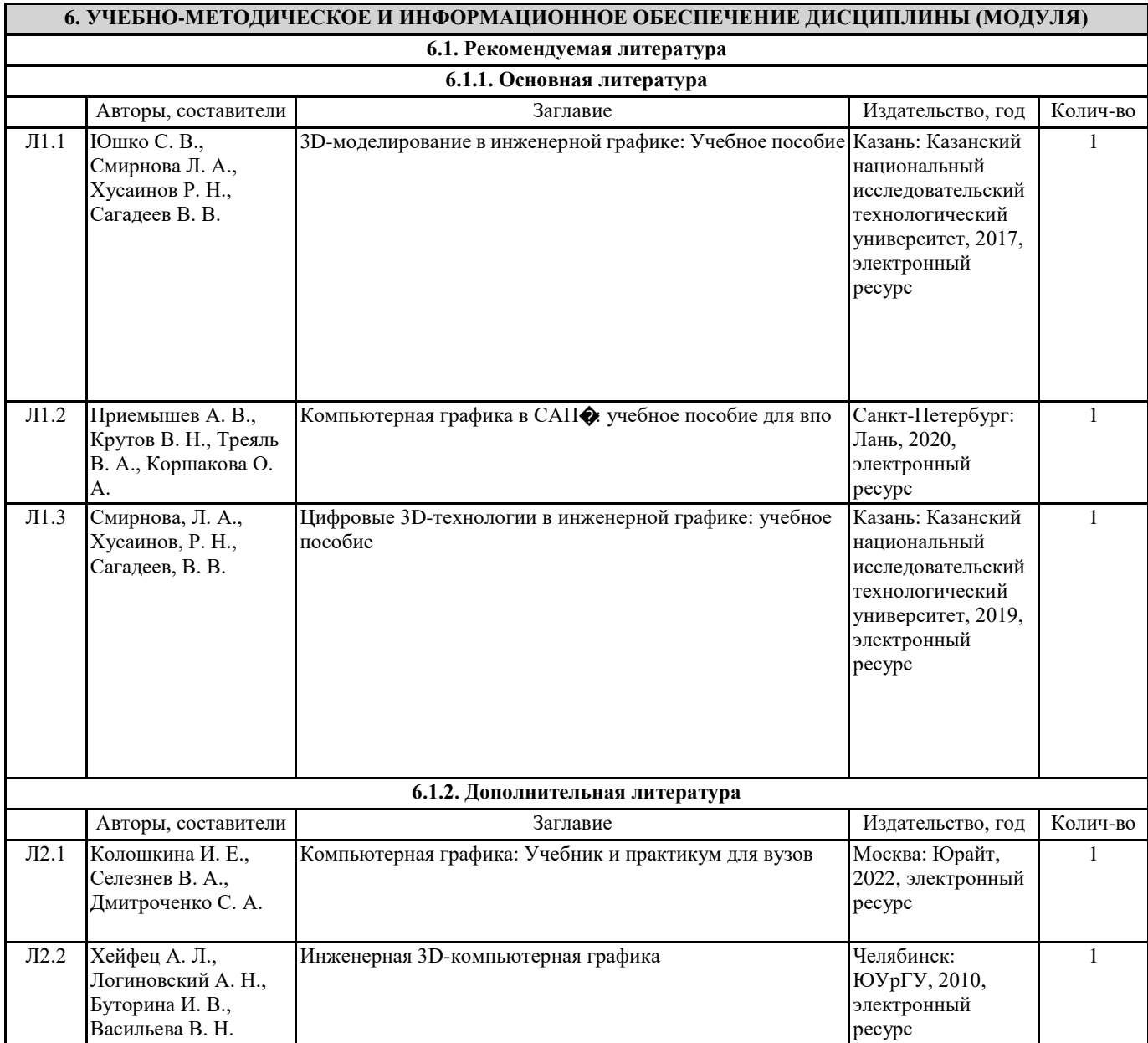

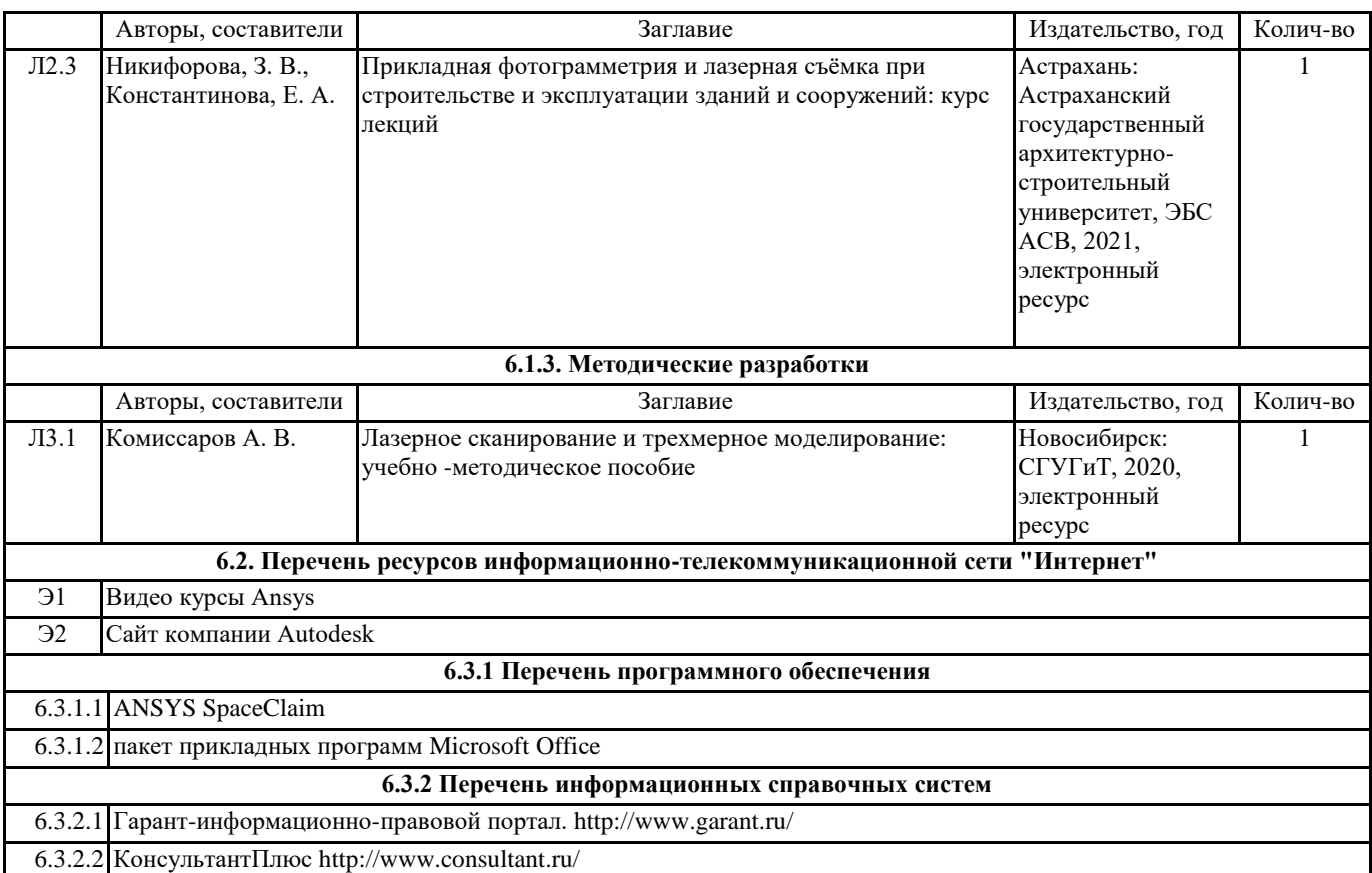

## **7. МАТЕРИАЛЬНО-ТЕХНИЧЕСКОЕ ОБЕСПЕЧЕНИЕ ДИСЦИПЛИНЫ (МОДУЛЯ)**

7.1 Учебные аудитории для проведения занятий лекционного типа, групповых и индивидуальных консультаций, текущего контроля и промежуточной аттестации оснащены: типовой учебной мебелью, техническими средствами обучения, служащими для представления учебной информации. Имеется специальная лекционная аудитория 216А, оснащенная медиапроектором и экраном на стене. Имеется Компьютерный класс 303А на 12 компьютеров